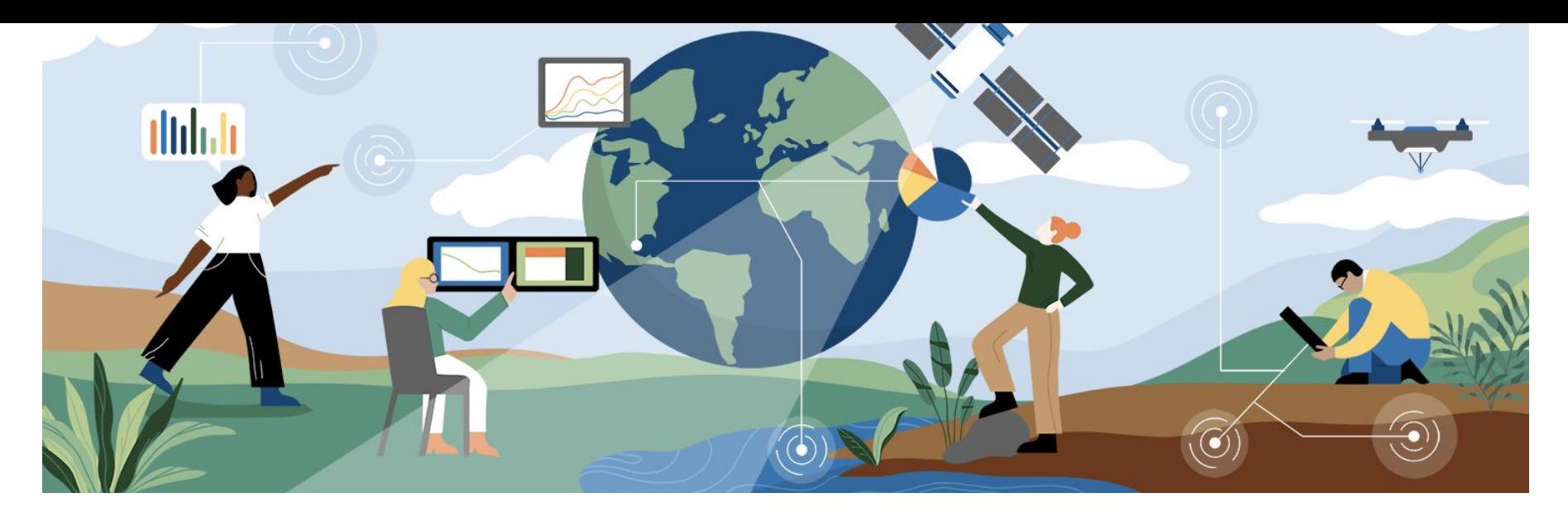

## ESS-DIVE Sample Identifiers and Metadata Reporting Format Tutorial

**Joan Damerow,** ESS-DIVE Community Engagement Lead Scientist Lawrence Berkeley National Laboratory

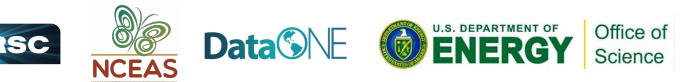

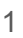

#### What is your primary role in your research group?

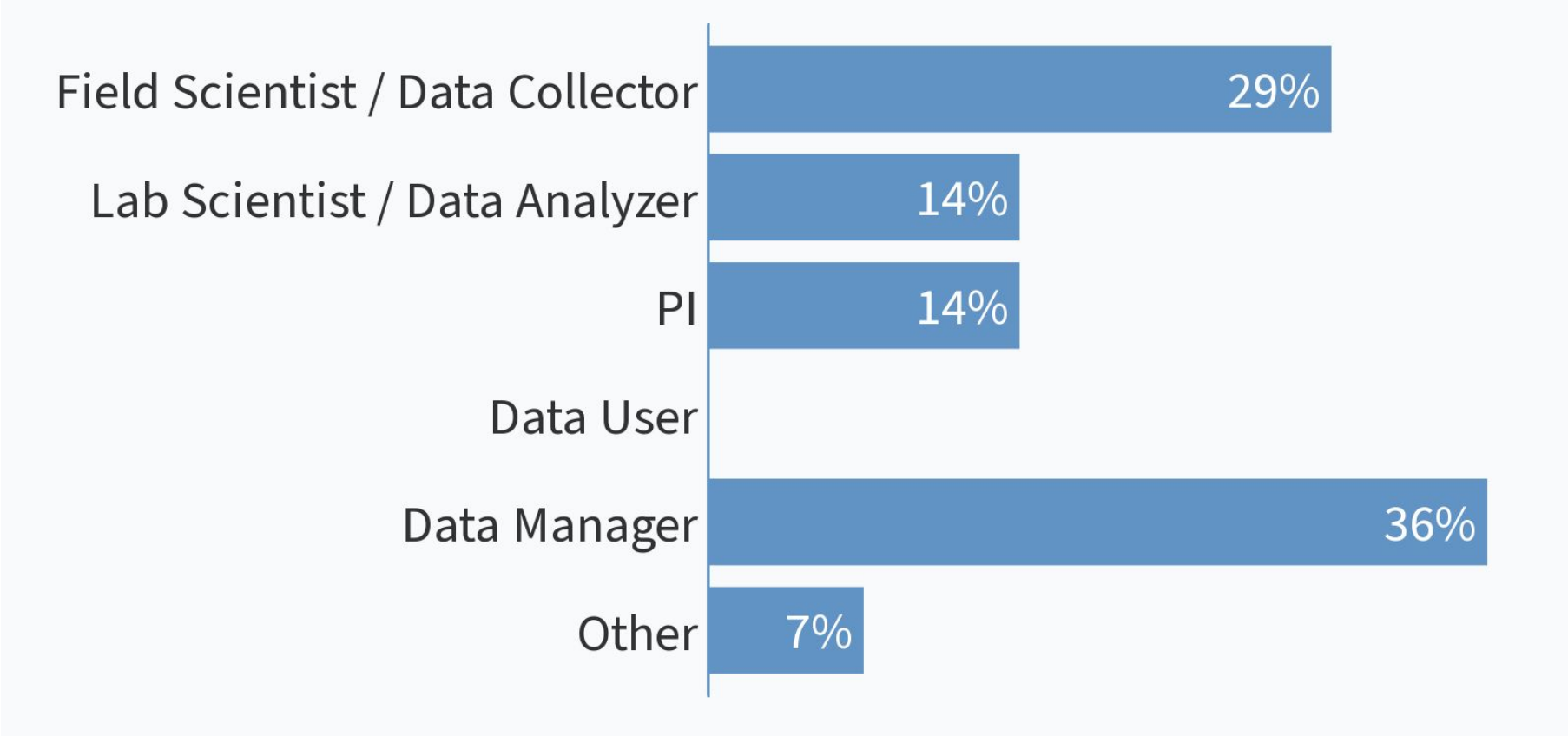

#### What organization are you representing today?

E.

" University of Wisconsin-Madison"

#### " NGEE Arctic "

"LBNL"

### " NGEES/BNL "

" University of Alaska Fairbanks"

#### Which of the following terms are you familiar with?

E.

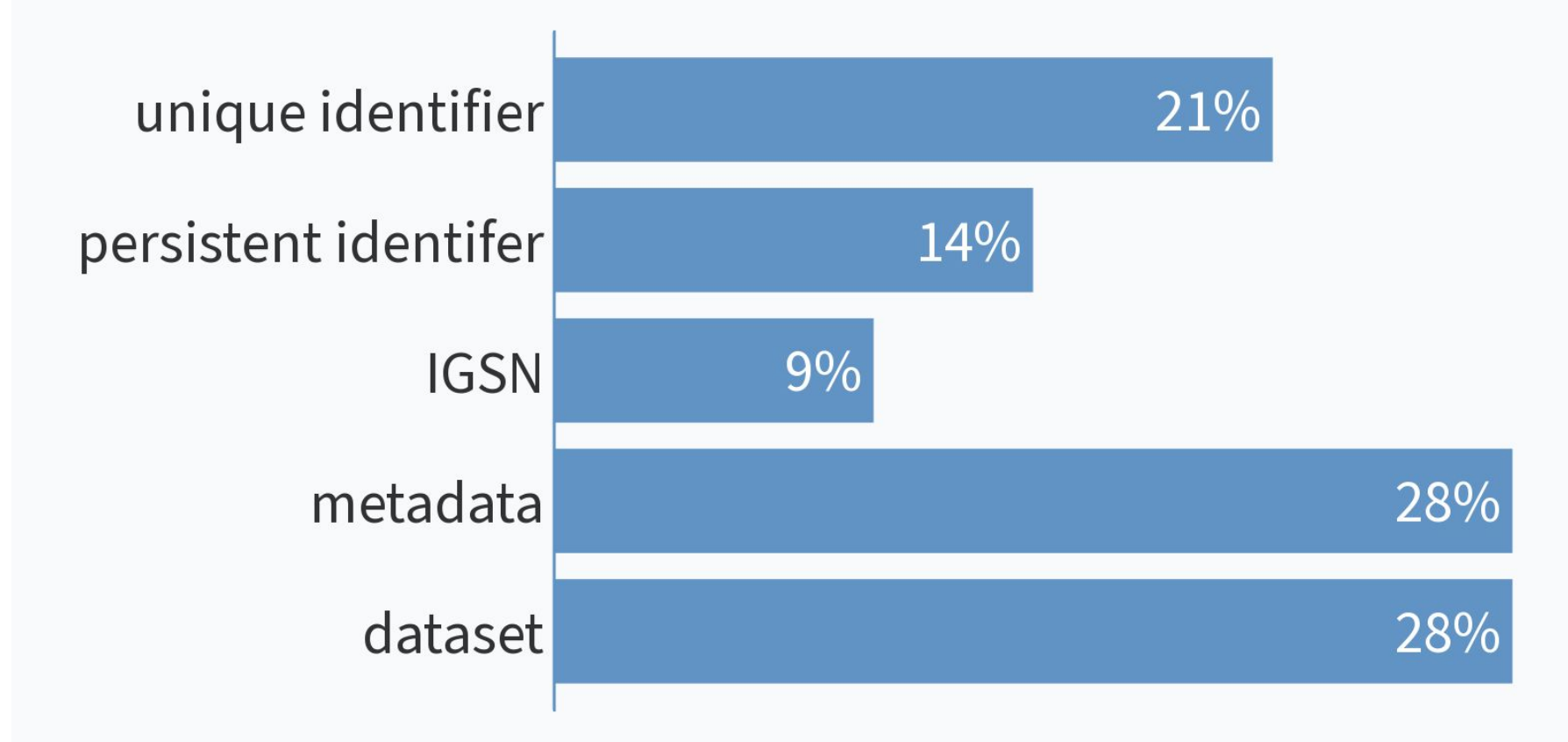

#### What are you most interested in learning about today?

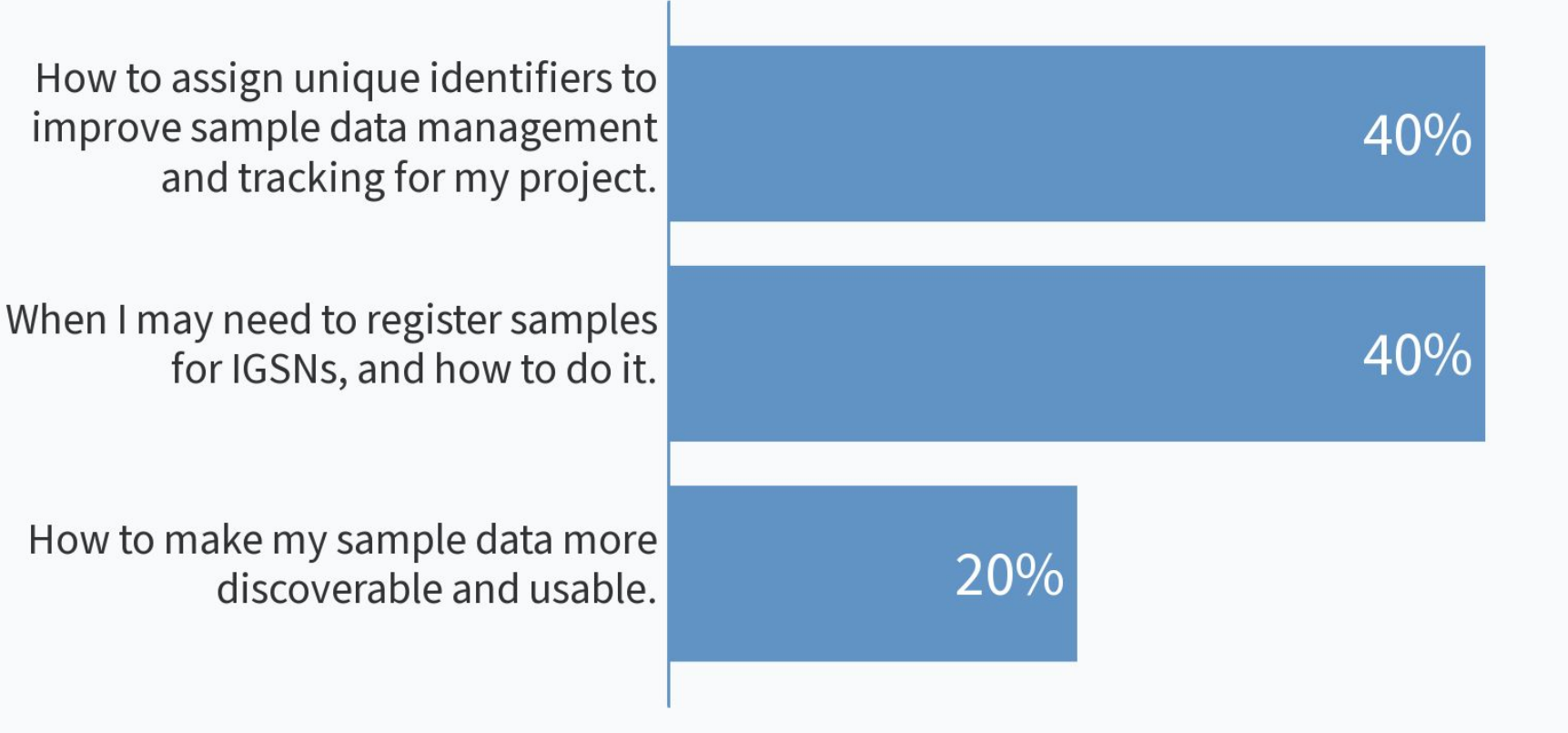

### Tutorial Overview

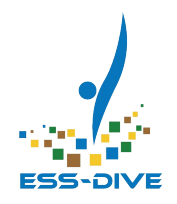

- Sample identifiers and metadata
- **ESS-DIVE sample ID and metadata guide/template**
- Sample planning to publication workflow
- How and why to use International Geo/General Sample Numbers (IGSN)

### **[https://bit.ly/ESSDIVE\\_SampleTutorial](https://bit.ly/ESSDIVE_SampleTutorial)**

### Takeaways from this presentation

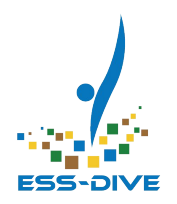

- Understand when to use **unique and persistent IDs**
- Standardize sample metadata using template
- Register samples for IGSNs
- Publish sample datasets in ESS-DIVE

*ESS-DIVE guidance for sample identifiers and metadata will enable more effective sample planning, tracking, discovery, and reuse.* 

### Terminology Check: identifiers and metadata

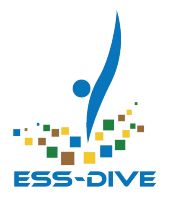

**Unique Identifier**

Provides a meaningful, project-specific unique ID to organize your data

**Sample Name:**  RockCr001\_2021-05-25

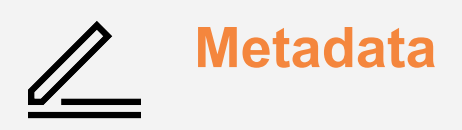

Descriptive information about data

**Sample Type:** Water  **Feature:** Stream  **Location:** Rock Creek, Crested Butte, CO

**Metadata Persistent Identifiers**

> Globally unique IDs with permanent link/landing page, associated metadata

**ORCiD:** People **DOI:** Data, publications

**IGSN:** Samples IEWFS000U

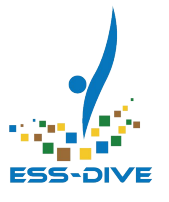

### **What is Sample Metadata?**

#### **Sample Collections Details**

- Collector/Chief Scientist\*
- Collection Date\*
- Collection Time
- Collection Method Description\*
- Sample Processing (MIxS)
- Field Program or Project Name\*

#### **Sample Access**

- Release Date\*
- Current Archive
- Current Archive Contact

#### Location

- Location Description
- $\cdot$  Latitude\*
- · Longitude\*
- Geolocation Instrument
- Elevation (start, end)
- Elevation Unit
- Country\*
- Minimum/Maximum Depth in Meters (DwC)
- Minimum/Maximum Distance above Surface in Meters (DwC)

#### **Environmental Context**

- Physiographic Feature\* (ENVO, MIxS)
- Biome (MlxS)

#### **Sample Description**

- · IGSN-SESAR provides
- Sample Name\*
- Object Type\* (BCO)
- Material\* (ENVO, PO)
- Classification
- Sample Description
- Purpose
- · Size, Size Unit
- Filter Size (MlxS)
- · Scientific Name (DwC)
- · Sample Remarks

#### **Related Identifiers**

- Parent IGSN
- Collection ID (DwC)
- Event ID (DwC)
- Location ID (DwC)

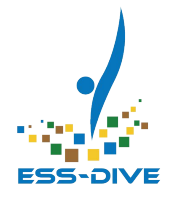

## **Using IGSNs for Sample Tracking and Linking**

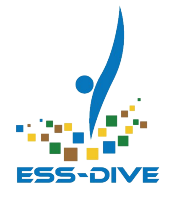

## When do you need persistent IDs for samples?

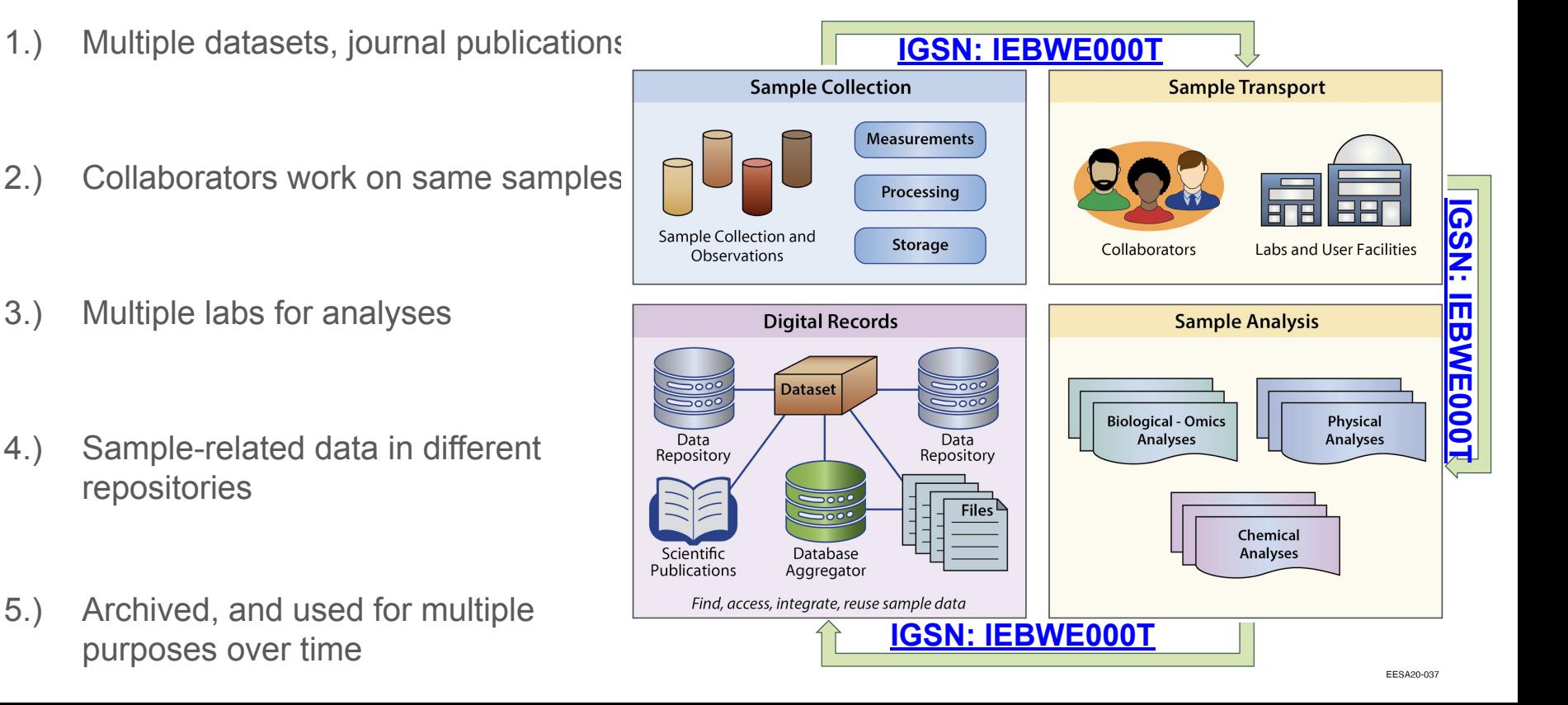

### Persistent IDs: Landing Pages

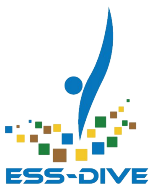

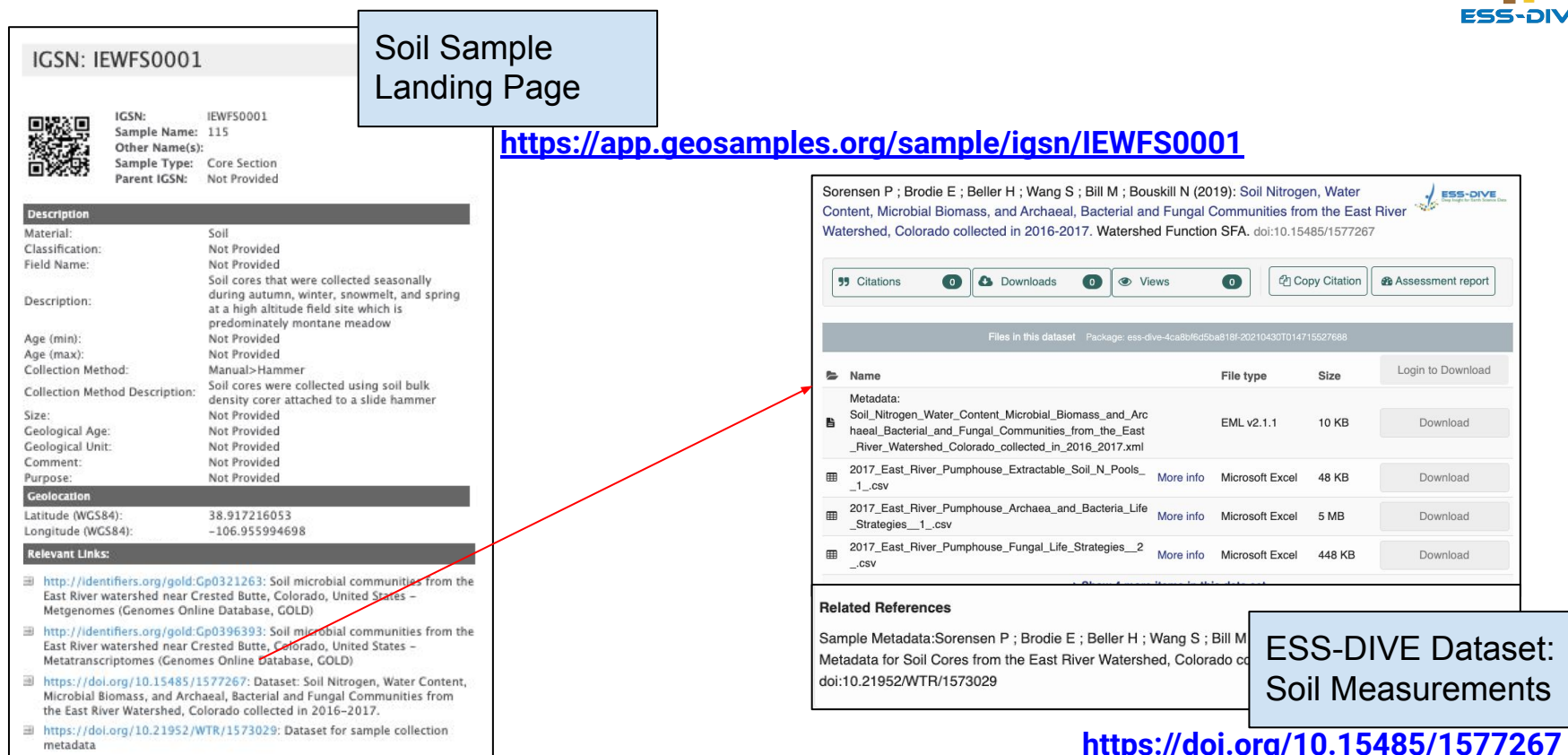

## Benefits of using IGSNs Across Facilities and Data Systems

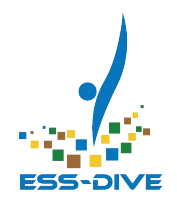

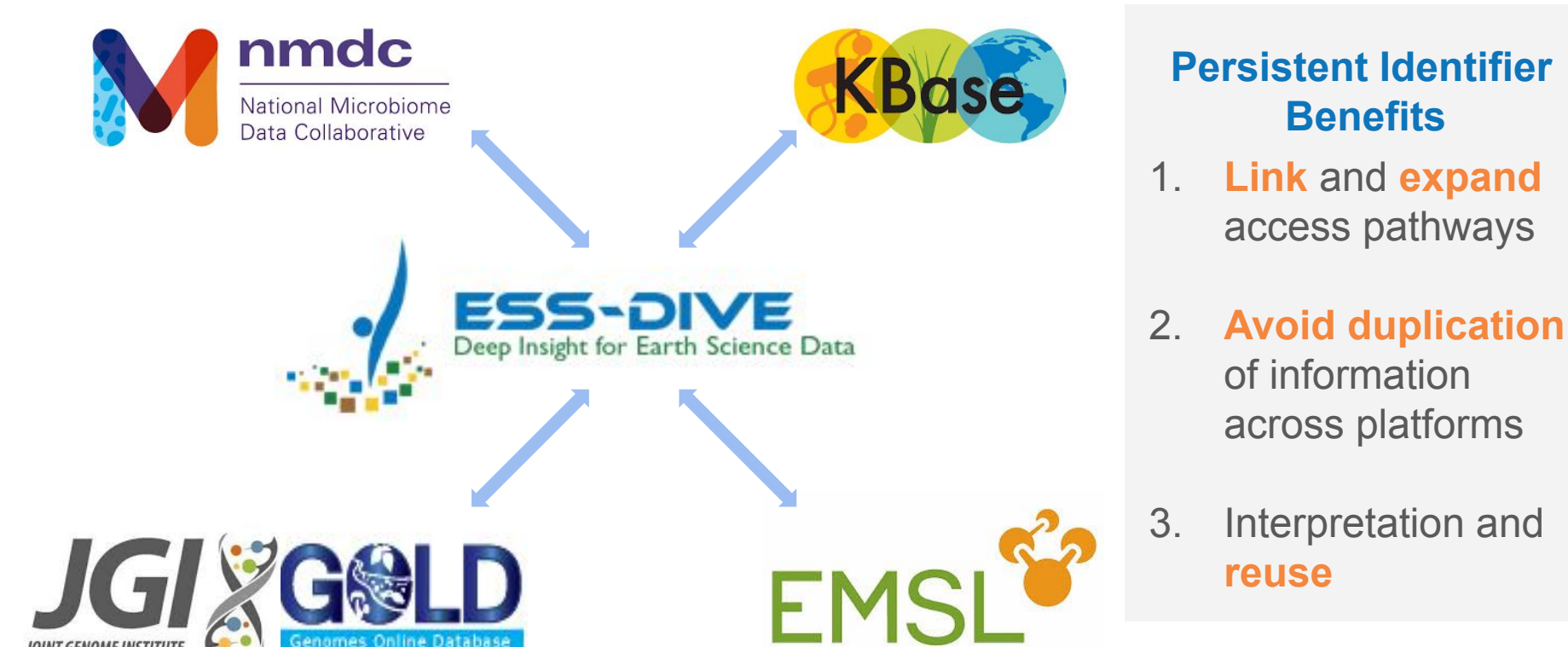

### Linking related interdisciplinary data

 $\blacksquare$ 

IGSN: IEWES0001

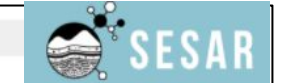

IGSN: Sample Name: 115 Other Name(s): Sample Type: Core Section Parent IGSN: Not Provided

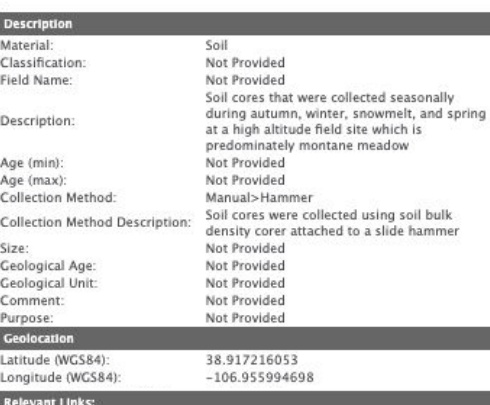

IEWFS0001

http://identifiers.org/gold:Gp0321263: Soil microbial communities from the East River watershed near Crested Butte, Colorado, United States -Metgenomes (Genomes Online Database, GOLD)

http://identifiers.org/gold:Gp0396393: Soil microbial communities from the East River watershed near Crested Butte, Colorado, United States -Metatranscriptomes (Genomes Online Database, GOLD)

https://doi.org/10.15485/1577 Microbial Biomass, and Archaeal the East River Watershed, Colora ■ https://doi.org/10.21952/WTR

metadata

Soil Sample Landing Page

Sorensen P : Brodie E : Beller H : Wang S : Bill M : Bouskill N (2019): Soil Nitrod **ESS-DIVE** Content, Microbial Biomass, and Archaeal, Bacterial and Fungal Communities from Watershed, Colorado collected in 2016-2017. Watershed Function SFA, doi:10.1.

#### **@** Assessment report o **C** Downloads  $\bullet$  $\bullet$  Views  $\bullet$ Copy Citation **99** Citations

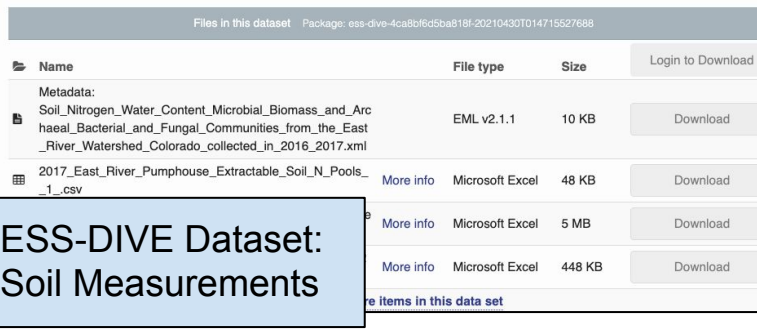

The synchronization of microbial and plant phenology in a mountainous watershed and its importance for nutrient retention under changing hydrologic regimes. Description The goal of the study is to observe the activation of microbial metabolic potential beneath the snowpack during winter and during the snowmelt period, as well as advanced characterization of the chemistry of carbon and nutrient transformations and assimilation by microorganisms and vegetation in response to earlier snowmelt timing. Metabolomics: 52 Metatranscriptome: 45 Metagenome: 48

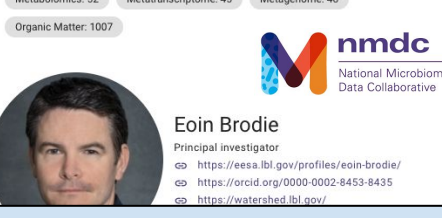

#### National Microbiome Data Collaborative: Study Page

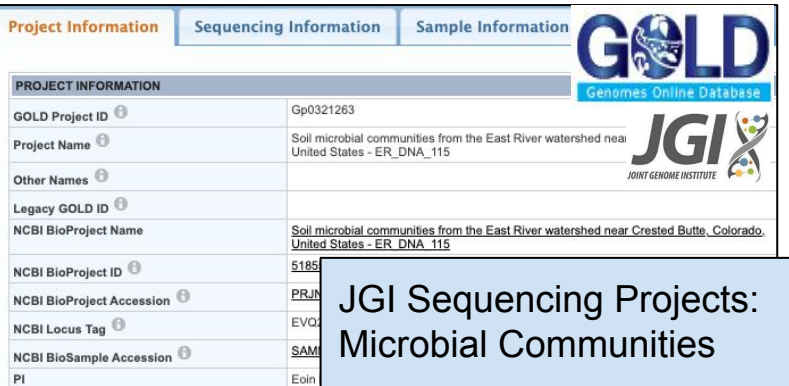

#### Which of the following apply for your project sample data?

E.

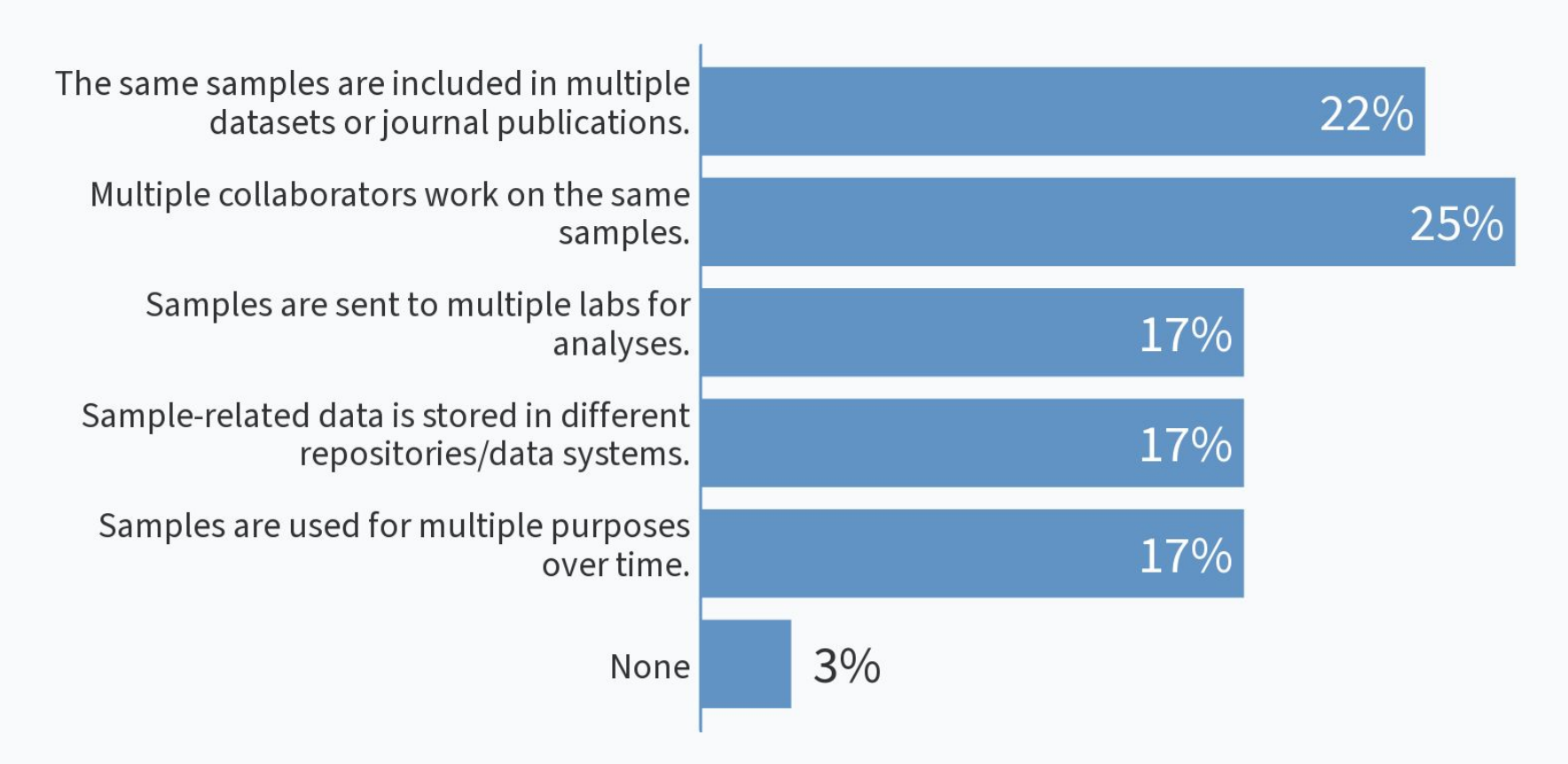

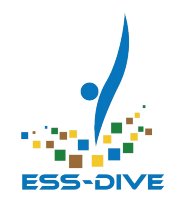

## Sampling Planning to Publication Workflow

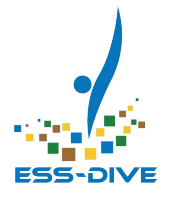

### General Workflow - Sample IDs and Metadata Reporting Format

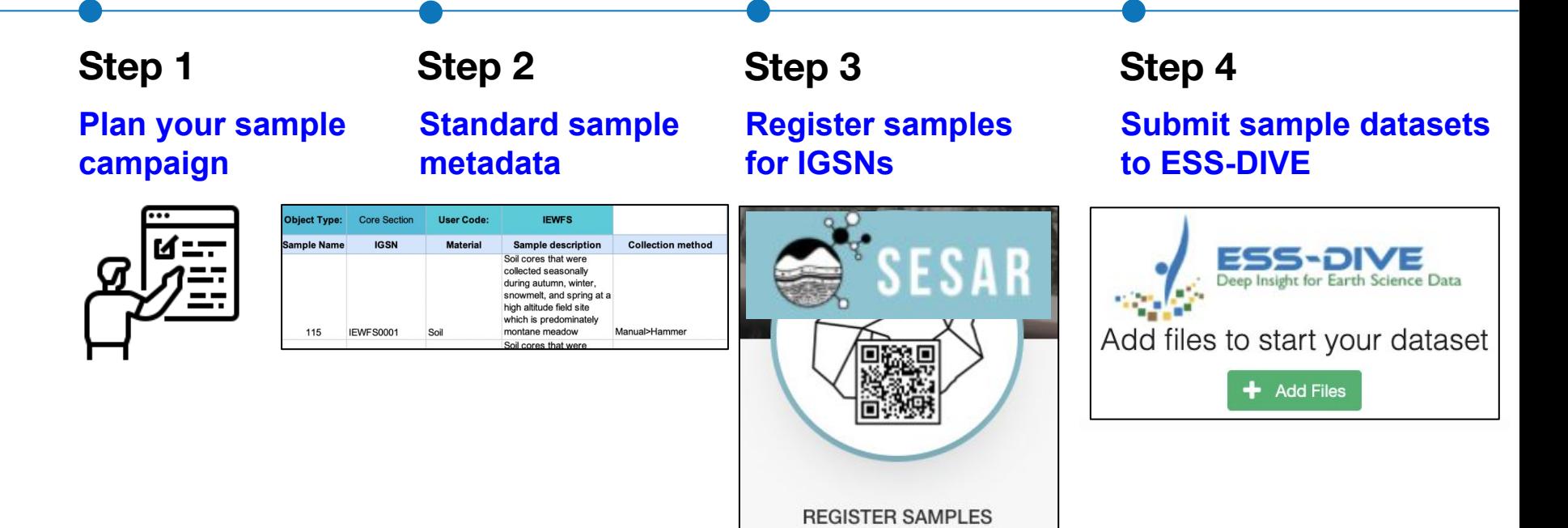

## Step 1: Planning - consider file organization and IDs for your sampling campaign

Incorporate sample data management into planning your field campaign

#### **How to do it:**

Assign project-specific unique identifiers (e.g. locations, samples, subsamples)

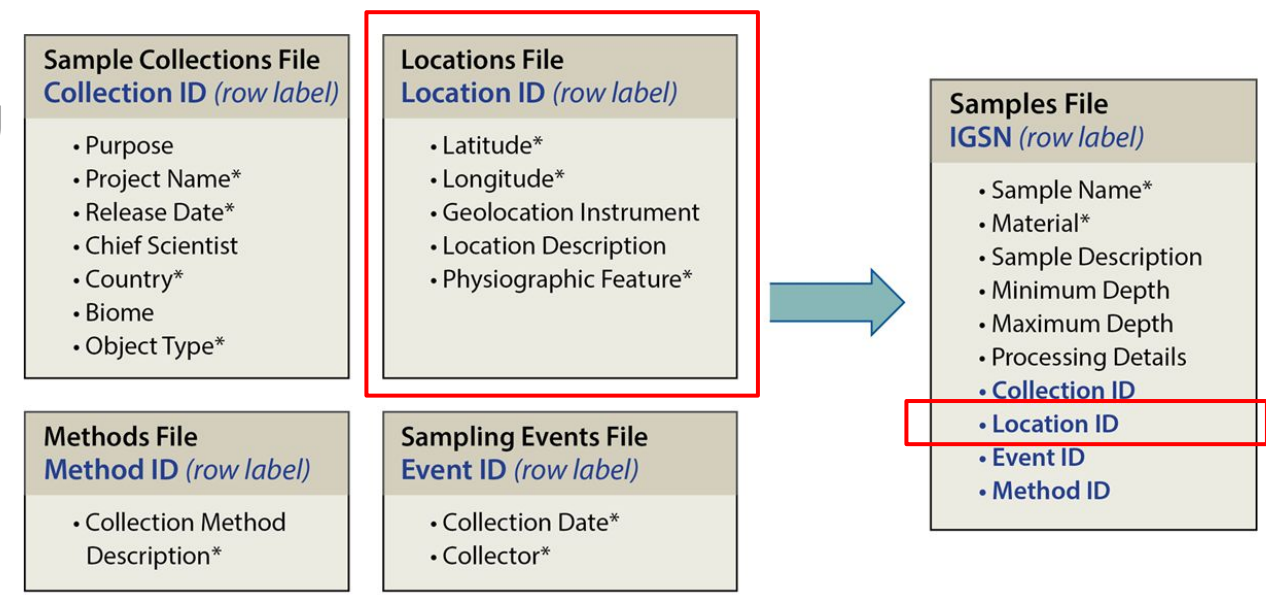

EESA20-060

Consistently using identifiers to manage and link related metadata across files

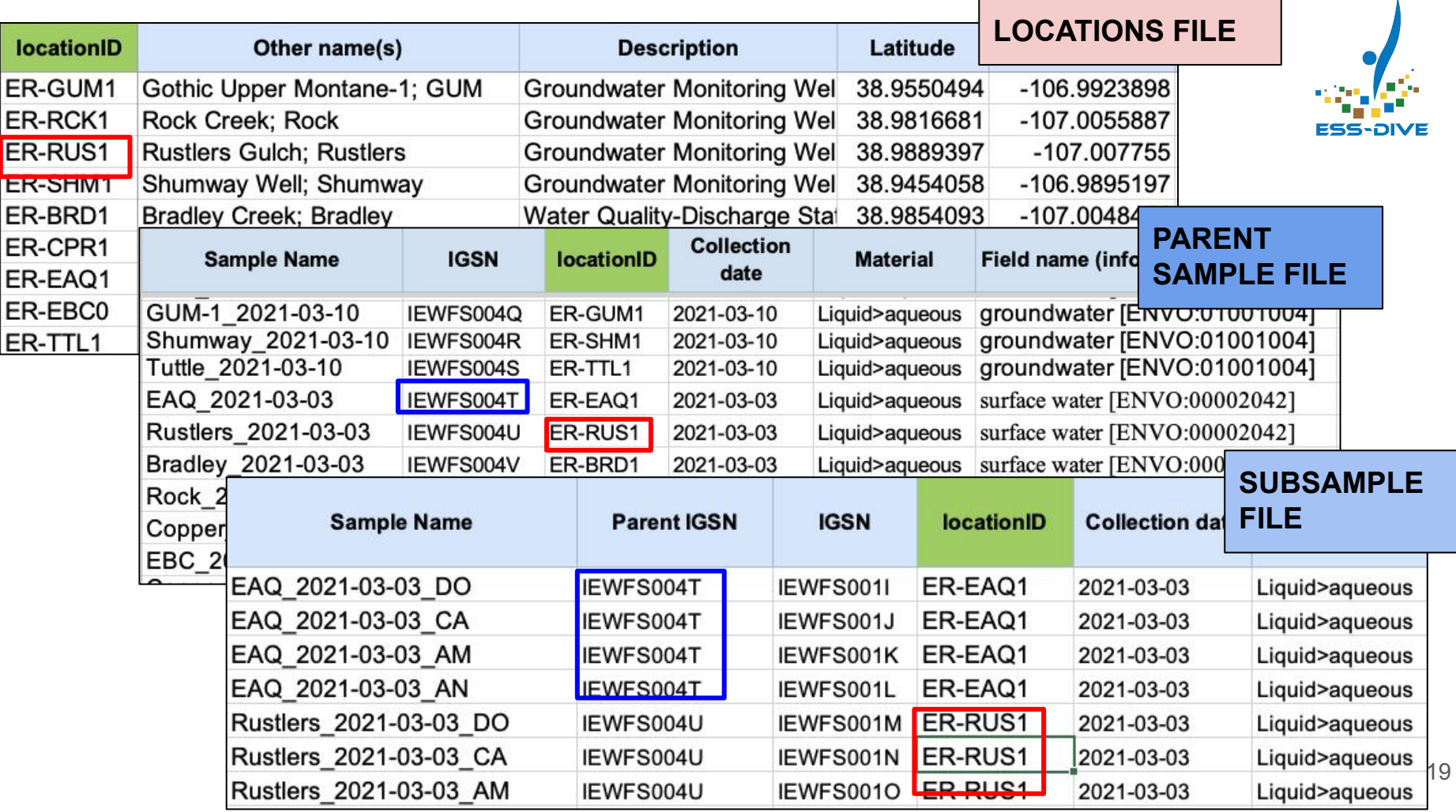

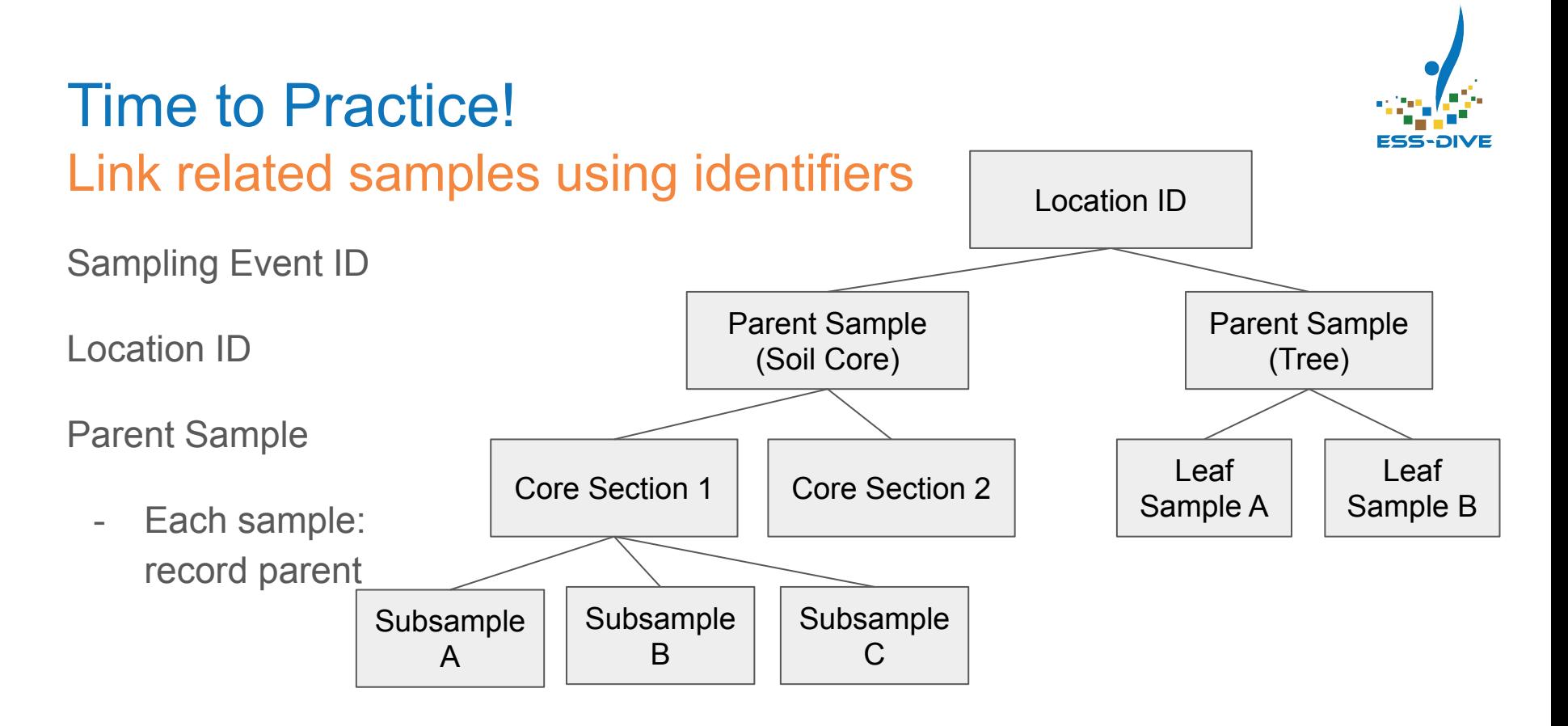

https://bit.ly/SampleRelationshipsActivity

### Time to Practice! Access the ESS-DIVE guide and template

- *1) ESS-DIVE documentation for samples <https://ess-dive.gitbook.io/sample-id-and-metadata/>*
- *2) [Instructions](https://ess-dive.gitbook.io/sample-id-and-metadata/instructions) download sample metadata template*
- *3) [Access metadata guide](https://ess-dive.gitbook.io/sample-id-and-metadata/guide)*
- *4) Shared vocabularies [\(e.g. Material\)](https://ess-dive.gitbook.io/sample-id-and-metadata/guide#material)*
- *5) Citation / References*

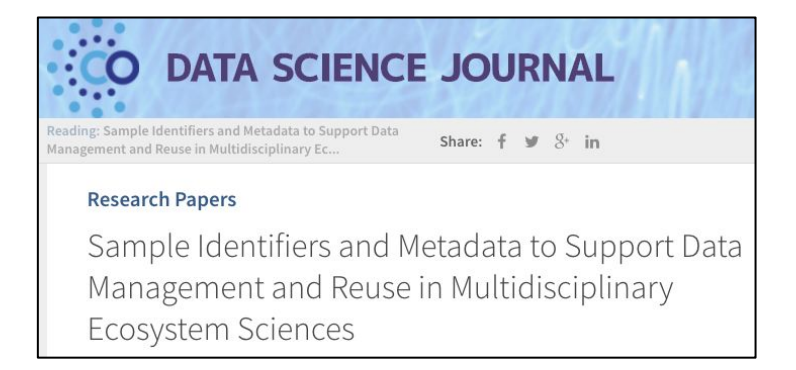

#### <http://doi.org/10.5334/dsj-2021-011> 21

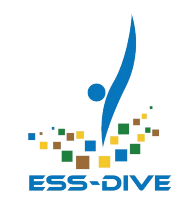

### Step 2: Provide standard sample metadata

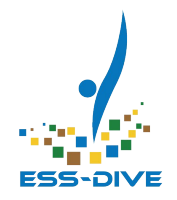

Characterize samples and collection details

#### **How to do it:** [Download](https://github.com/ess-dive-community/essdive-sample-id-metadata/blob/master/sampleTemplate.xls) and complete sample metadata template *\*Tip: use metadata guide for definitions and shared terms*

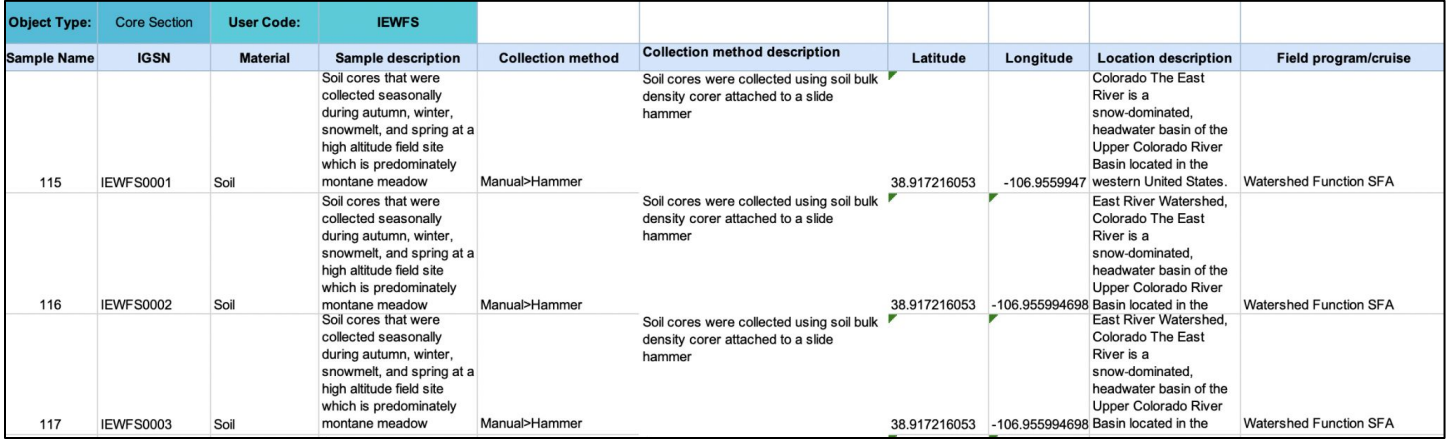

### Time to Practice! Characterize your sample material

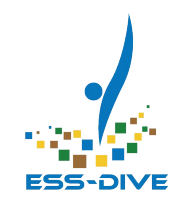

Think of 1-2 of your samples types, and use the material vocabularies to characterize them. Links to shared vocabularies are listed in the guide.

[Link to material terms](https://github.com/ess-dive-community/essdive-sample-id-metadata/blob/master/terms/material.md)

#### What sample type material do you most often work with?

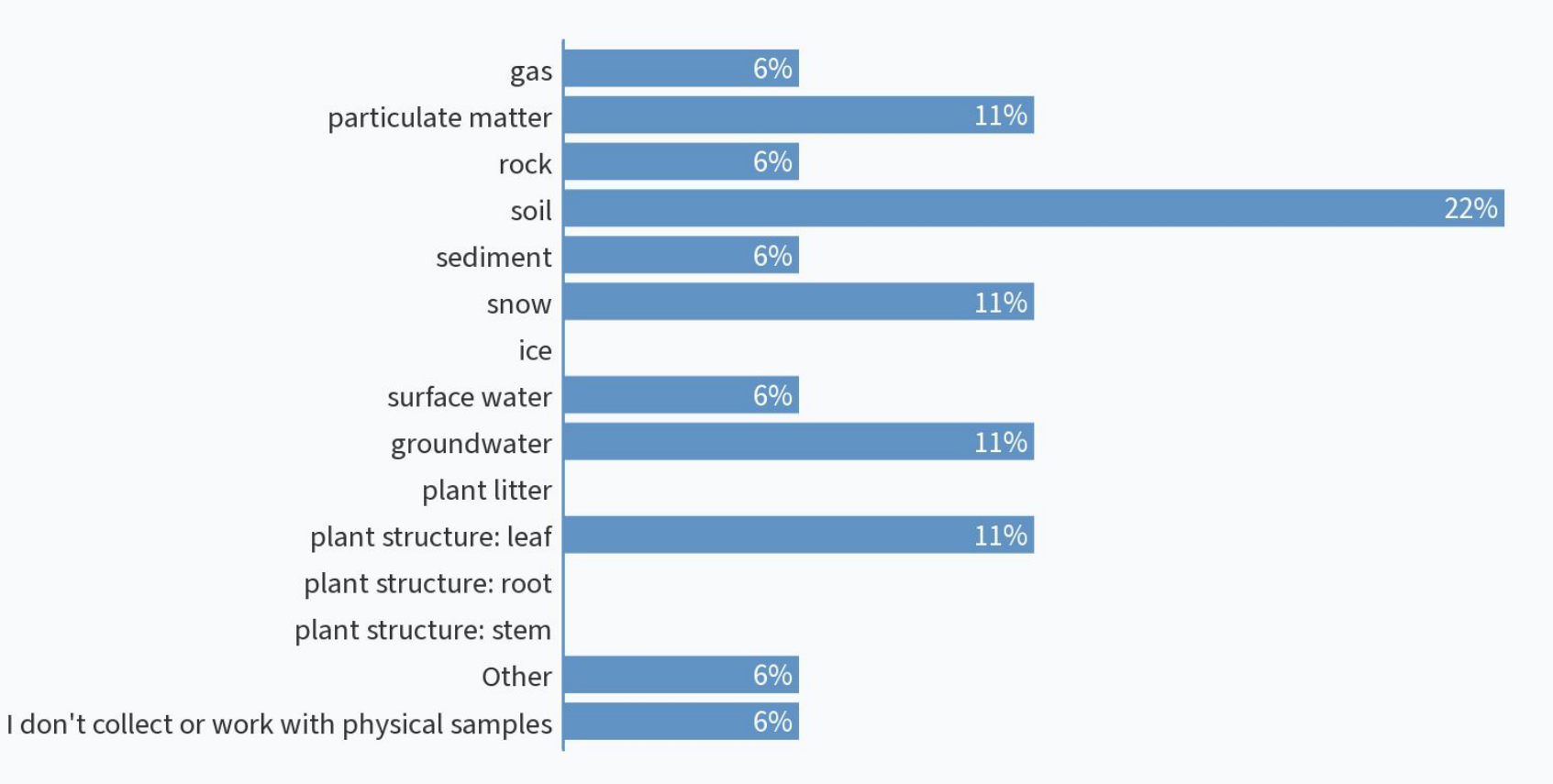

### Step 3: Register samples for IGSNs

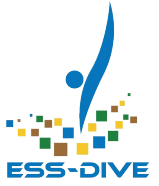

#### **How to do it:**

- 1.) Choose a three character user code
	- Individual or project-specific (e.g. BWE)
		- Example IGSN: [IEBWE0094](https://app.geosamples.org/sample/igsn/IEBWE0094&header=1)
- 2.) Batch upload sample metadata file
- 3.) Update metadata as needed
	- Add links to related data
- 4.) Option to print labels

*\*Demo* Link to SESAR:

<https://www.geosamples.org/>

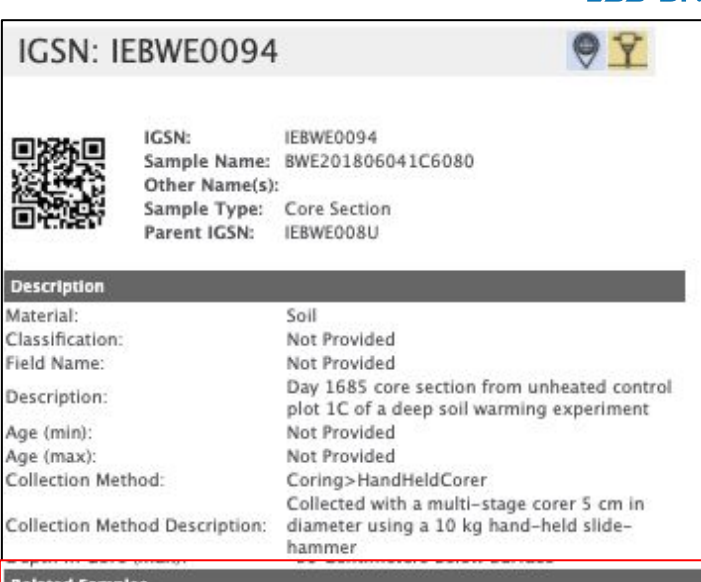

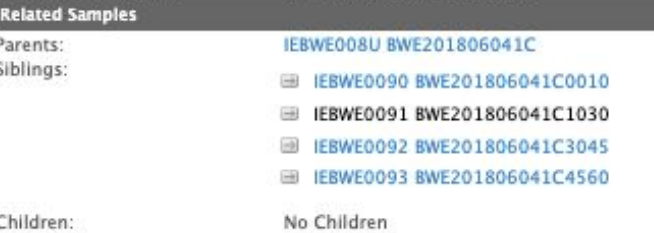

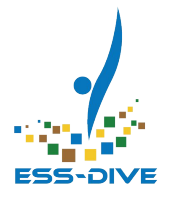

## Step 4: Publish your sample data on ESS-DIVE

#### **How to do it:**

- 1.) Include sample-related files: Sample metadata, location metadata, sample data
	- a.) Files have sample names and IGSNs
- 2.) Include IGSNs as related identifiers
- 3.) After publication: update your SESAR IGSN sample metadata with related urls (dataset DOI, url type, url description)

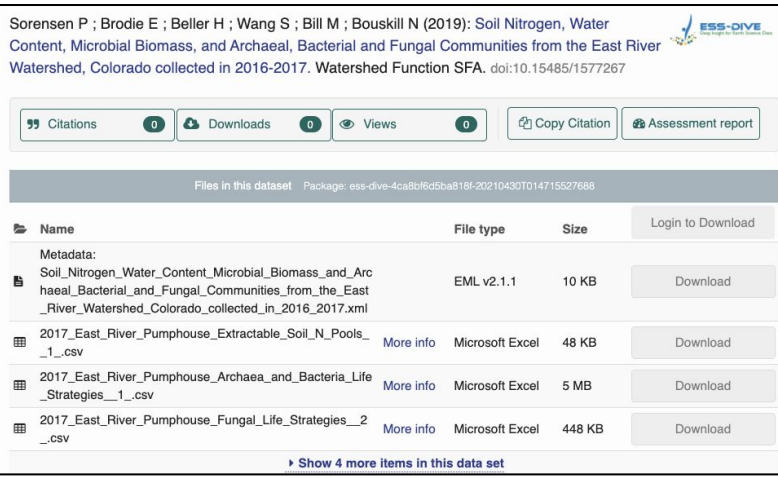

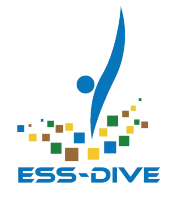

## **Sample Tracking Feedback - Poll Questions <https://pollev.com/essdive>**

## Where is your sample data stored or published? Examples: paper only; personal files; personal or public databases; published dataset(s)

**This poll question was skipped**

## What would other future researchers need to do to be able to compile and link the related sample data from your project?

E.

**This poll question was skipped**

#### **Conclusions**

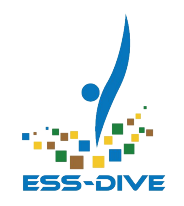

Sample Data Management

- Plan file organization and unique identifiers
- Standardize metadata (template)
- Register, manage, label samples IGSNs

Use IGSNs to enable tracking samples and exchanging related information:

- Over time
- Across data systems, publications, collaborators

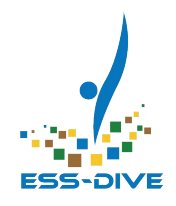

# Questions?

#### **Follow ESS-DIVE on Twitter!** [@ESSDIVE](https://twitter.com/ESSDIVE?s=20)

Join ESS-DIVE's Community Mailing List! <http://bit.ly/essdiveMailingList>

Contact us at <u>[ess-dive-support@lbl.gov](mailto:ess-dive-support@lbl.gov)</u>